#### આરોગ્ય સાથી જાહેરાત

#### જાફેરાત

એન.એચ.એમ. અંતર્ગત ડિસ્ટ્રીકટ હેલ્થ સોસાયટી, સુરેન્દ્રનગર ખાતે નીચે જણાવેલ તાંત્રિક/બિન–તાંત્રિક સંવર્ગની ખાલી જગ્યાઓ ૧૧ (અગિયાર) માસના કરાર આધારીત માસિક ફિકસ મહેનતાણાથી ભરવા તથા પ્રતિક્ષાયાદી તૈયાર કરવા માટે સદરઠું જાહેરાત આપવામાં આવે છે. સદરકું જગ્યાઓ માટે જરૂરી શૈક્ષણિક લાયકાત, અનુભવ ધરાવતા ઈચ્છુક ઉમેદવારોએ આરોગ્ય સાથી પ્રવેશ મોડ્યુલ(HRMS) ની લિંક

https://arogyasathi.gujarat.gov.in uz di.23/11/2023 (12:00 scisal) di.02/12/2023 (219d) 11:46 8લાક) સુધીમાં ઓનલાઈન અરજી કરવાની રહેશે.

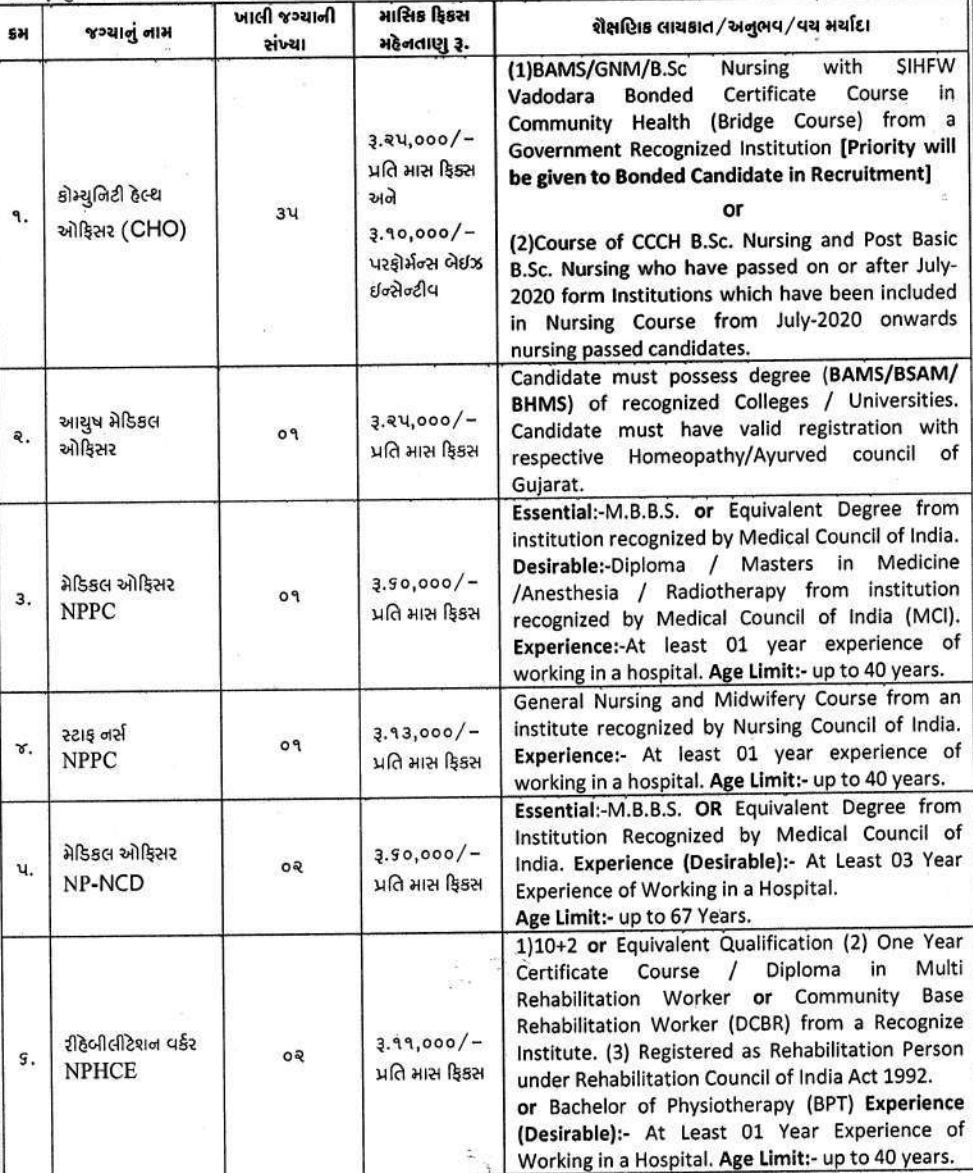

ઓનલાઈન અરજી કરવા અંગેની મહત્વની સૂચનાઓઃ–

ઉમેદવારની ફકત ઓનલાઈન https://arogyasathi.gujarat.gov.in પર મળેલ અરજી જ માન્ય ગણાશે. આર.પી.એ.ડી., રપીડ પોસ્ટ, ફરીયર કે સાદી ટપાલ દ્વારા મળેલ અરજીઓ માન્ય રહેશે નહિ.

સદરફું ભરતી મેરીટના આધારે કરવાની હોઈ ઉમેદવારોએ ઓન–લાઈન અરજીમાં તમામ વિગતો ચોક્કસાઈથી ભરવા સાથે તમામ જરુરી ડોક્યુમેન્ટ અપલોડ કરવા.

સુવાચ્ચ અને સ્પષ્ટ દેખાય તે રીતે અસલ દસ્તાવેજી તમામ જરૂરી શૈક્ષણીક લાયકાતનાં પ્રમાણપત્રો(વર્ષ/સેમેસ્ટર પાસ-નાપાસ તમામ), ટ્રાયલ સર્ટીફીકેટ, શાળા છોડચાનું પ્રમાણપત્ર વિગેરે જરૂરી તમામ ડોક્યુમેન્ટની ફોટોકોપી સોફટવેર માં ફરજીયાત અપલોડ કરવાની રહેશે જો અસ્પષ્ટ, વંચાય નહી તેવા ડોક્યુમેંટ અપલોડ કરેલા હશે તો તેવી અરજી રદ ગણવામાં આવશે.

- અદ્યુરી વિગતોવાળી અરજીઓ અમાન્ય રહેશે તેમજ ઉમેદવાર એક કરતાં વધુ અરજી કરી શકશે નહી.
- ઉંકત તમામ જગ્યાઓ માટેનો પત્ર વ્યવહાર અત્રેની કચેરી ખાતેથી ફકત ઈ–મેઈલ મારફતે જ કરવામાં આવશે જેથી તમામ ઉમેદવારોએ તેઓનાં ઇ–મેઇલ આઈ.ડી. ખાસ કરીને હાલ કાર્યરત હોય તેજ દર્શાવવાનાં રહેશે.
- નિમણૂકને લગત જેવા કે જગ્યાઓ વધારો કે ઘટાડો કરવો, ભરતી પ્રક્રીયા રદ કરવી અથવા તેને લગત તમામ આખરી નિર્ણય મિશન ડાયરેકટર અને મુખ્ય જીલા આરોગ્ય અધિકારીશ્રી સુરેન્દ્રનગરને અબાધીત રહેશે.
- ઉંકત જગ્યાઓ માટે દરેક ઉમેદવારે ઓનલાઈન અરજી કરતા પહેલા જગ્યા માટેની શૈક્ષણીક લાયકાત, અનુભવ, ઉમર, વિગેરેની આરોગ્ય સાથી પોર્ટલમાં જણાવ્યા મુજબ સંપૂર્ણ અભ્યાસ કરી ઓનલાઈન અરજી કરવાની રહેશે.

18020 મિશન કાર્યરેક્ટર

અને મુખ્ય જિદ્દા આરોગ્ય અધિકારી ડિસ્ટ્રીકટ ફેલ્થ સોસાયટી સુરેન્દ્રનગર

# જગ્યાનું નામ : – મેડિકલ ઓફિસર (નેશનલ પ્રોગ્રામ ફોર પેલીએટીવ કેર– $\rm NPPC)$ ખાલી જયાની સંયા – ૦૧

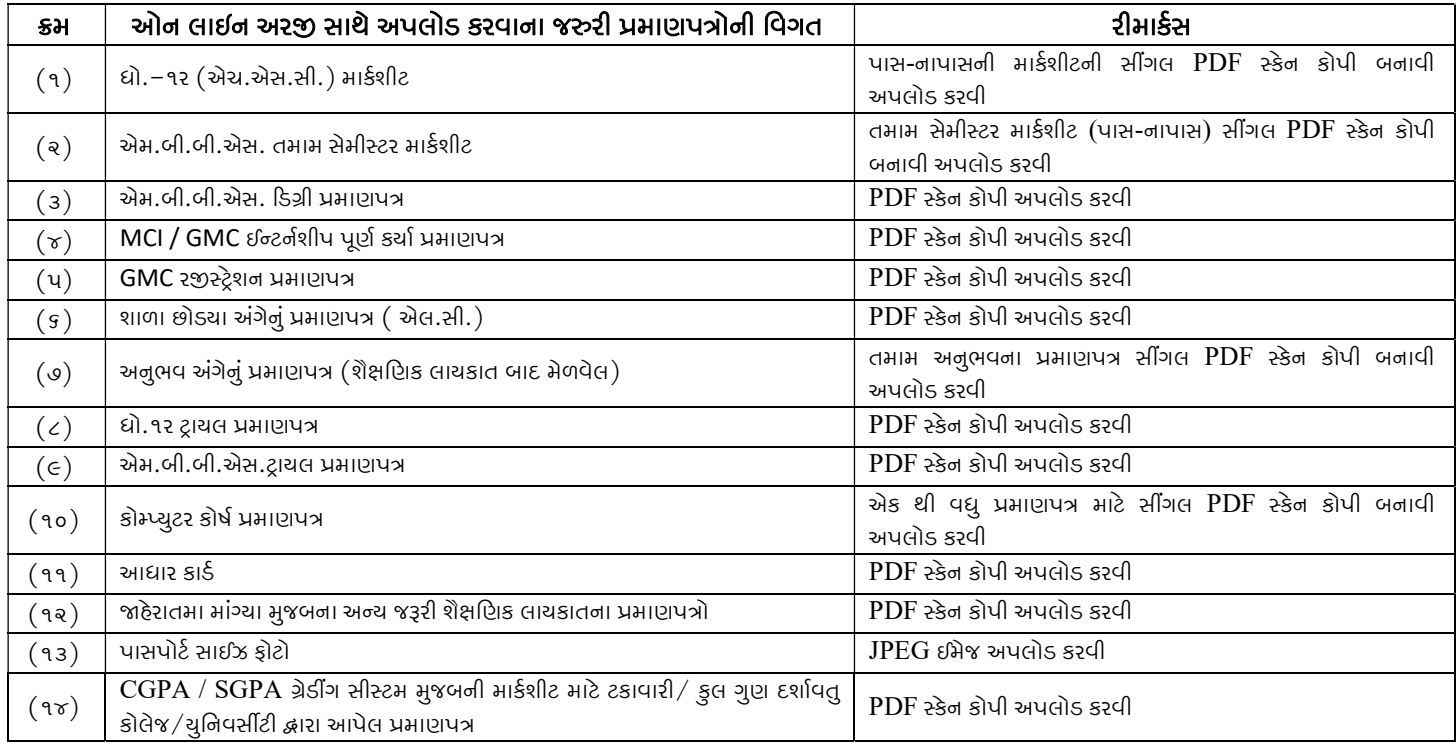

## જગ્યાનું નામ : – મેડિકલ ઓફિસર (નેશનલ પ્રોગ્રામ ફોર પ્રિવેન્શન એન્ડ કન્ટ્રોલ ઓફ નોન કોમ્યુનિકેબલ ડિસિઝ –  ${\rm NP\text{-}NCD)}$ ખાલી જયાની સંયા – ૦૨

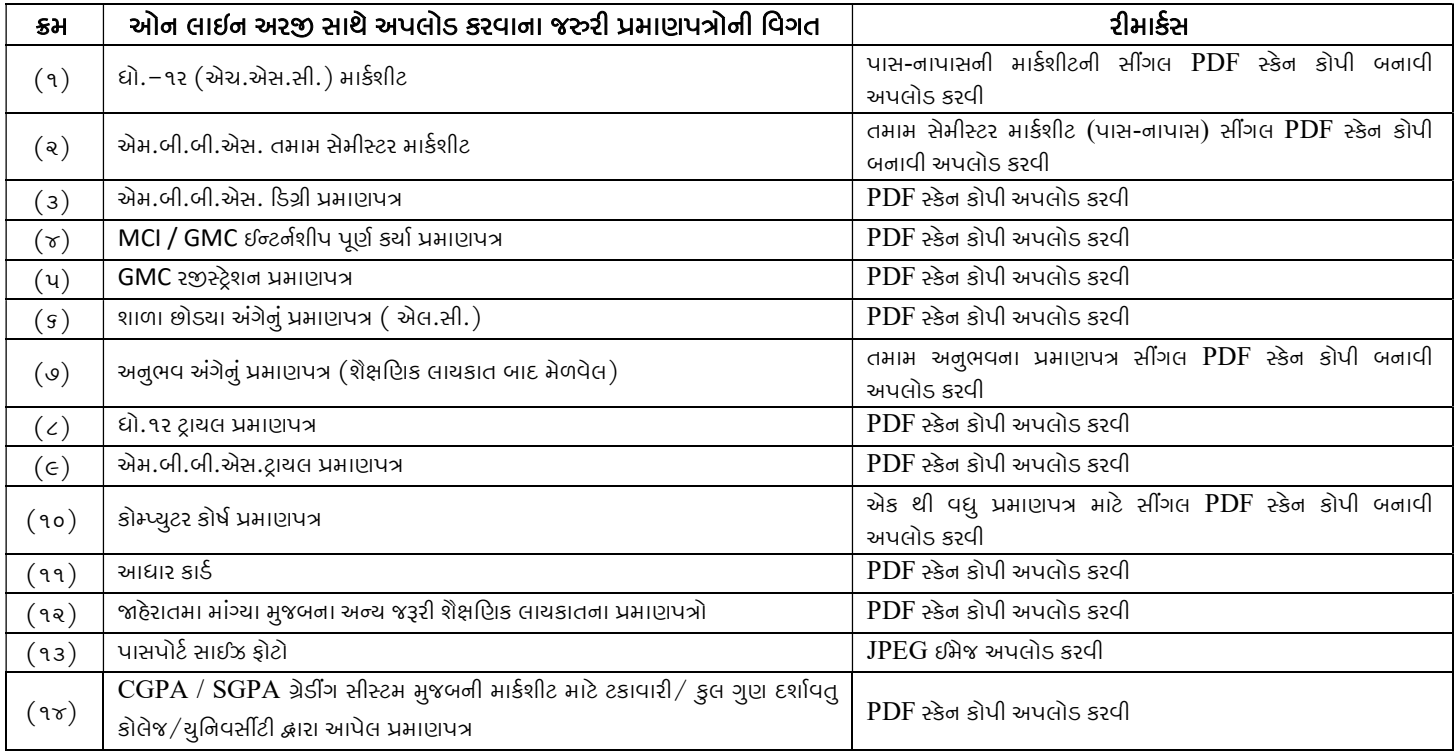

## જગ્યાનું નામ : – સ્ટાફ નર્સ (નેશનલ પ્રોગ્રામ ફોર પેલીએટીવ કેર– $\operatorname{NPPC})$ ખાલી જયાની સંયા - ૦૧

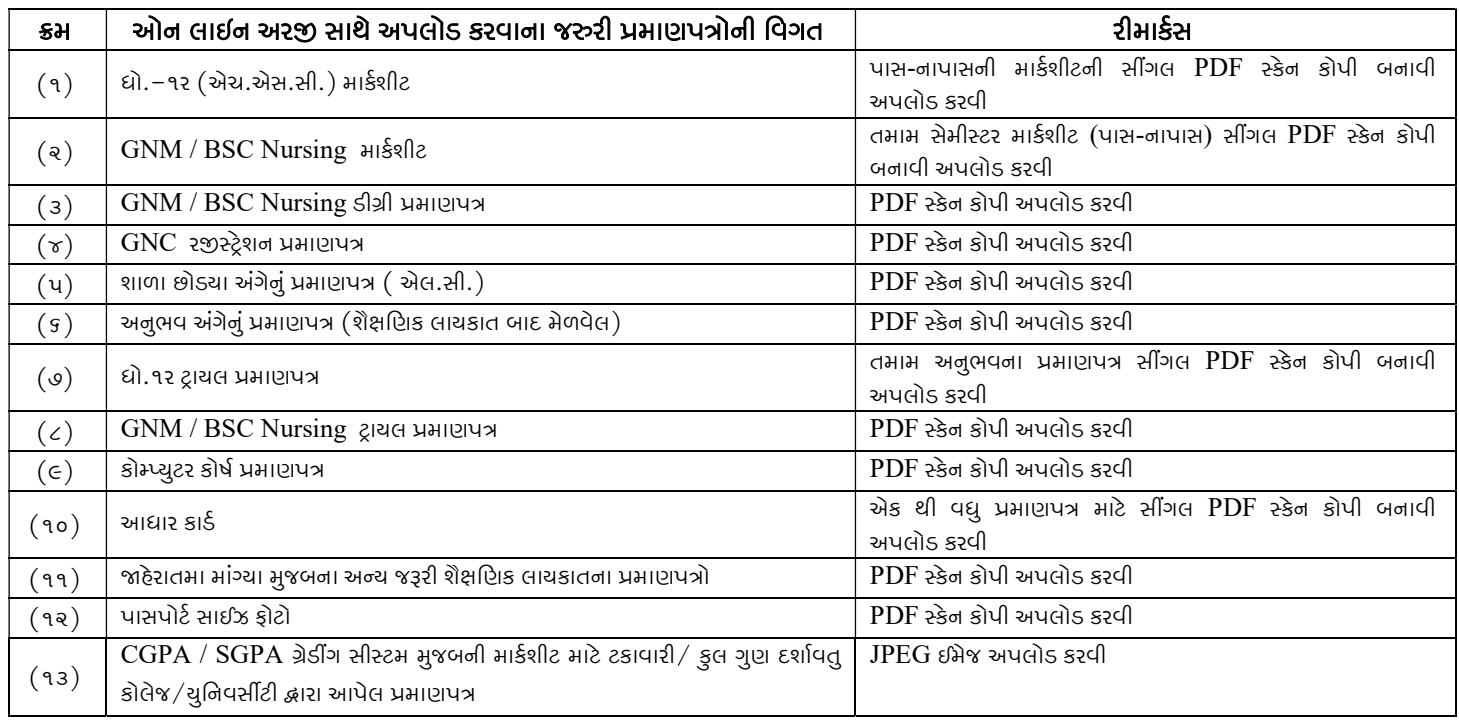

# જગ્યાનું નામ : – રીહેબીલીટેશન વર્કર (નેશનલ પ્રોગ્રામ ફોર હેલ્થ કેર ઓફ ધી એલ્ડરલી –  $\rm NPHCE)$ ખાલી જયાની સંયા – ૦૨

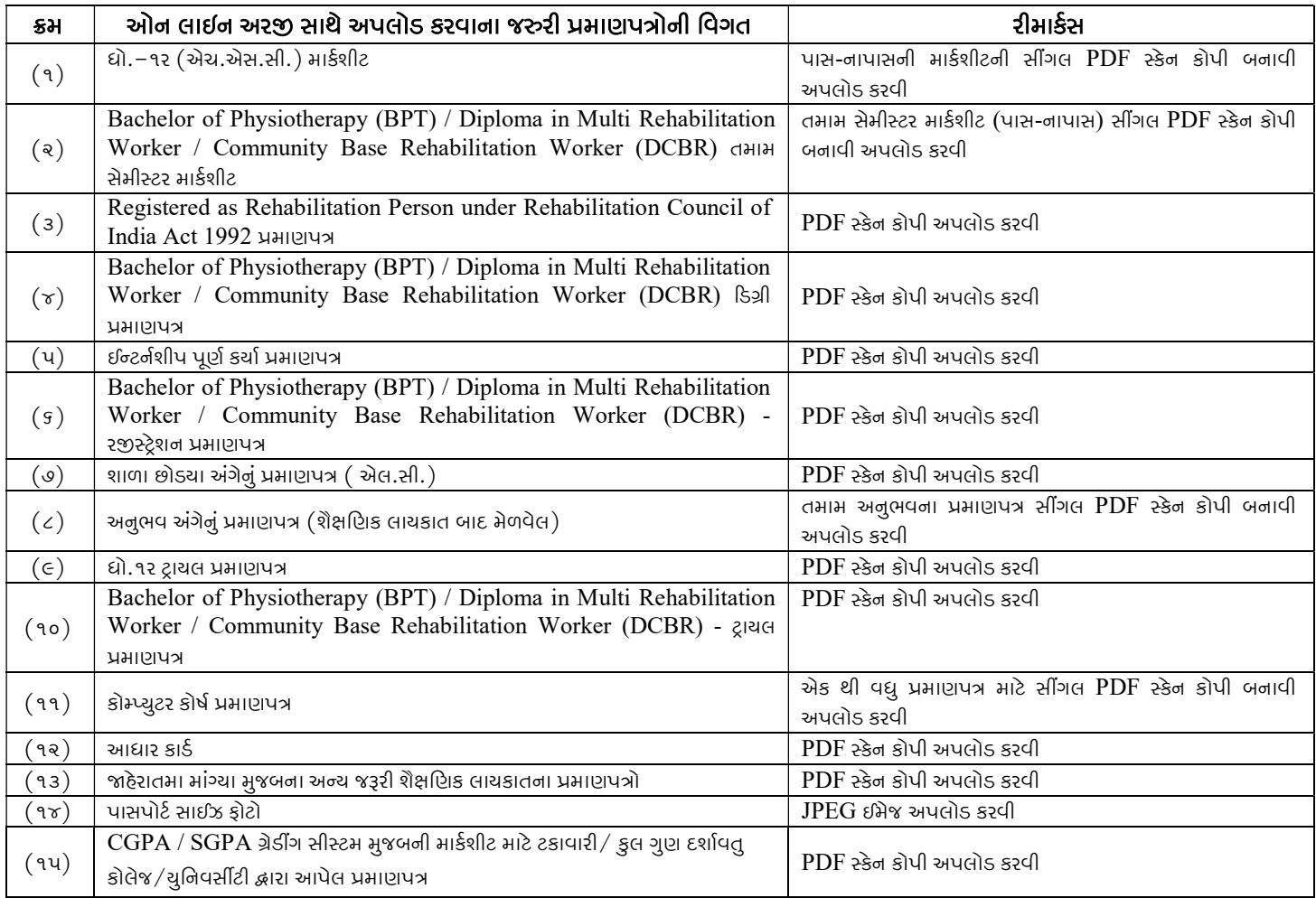

#### જગ્યાનું નામ : – કોમ્યુનિટી હેલ્થ ઓફિસર –  ${\rm (CHO)}$ ખાલી જયાની સંયા – ૩૫

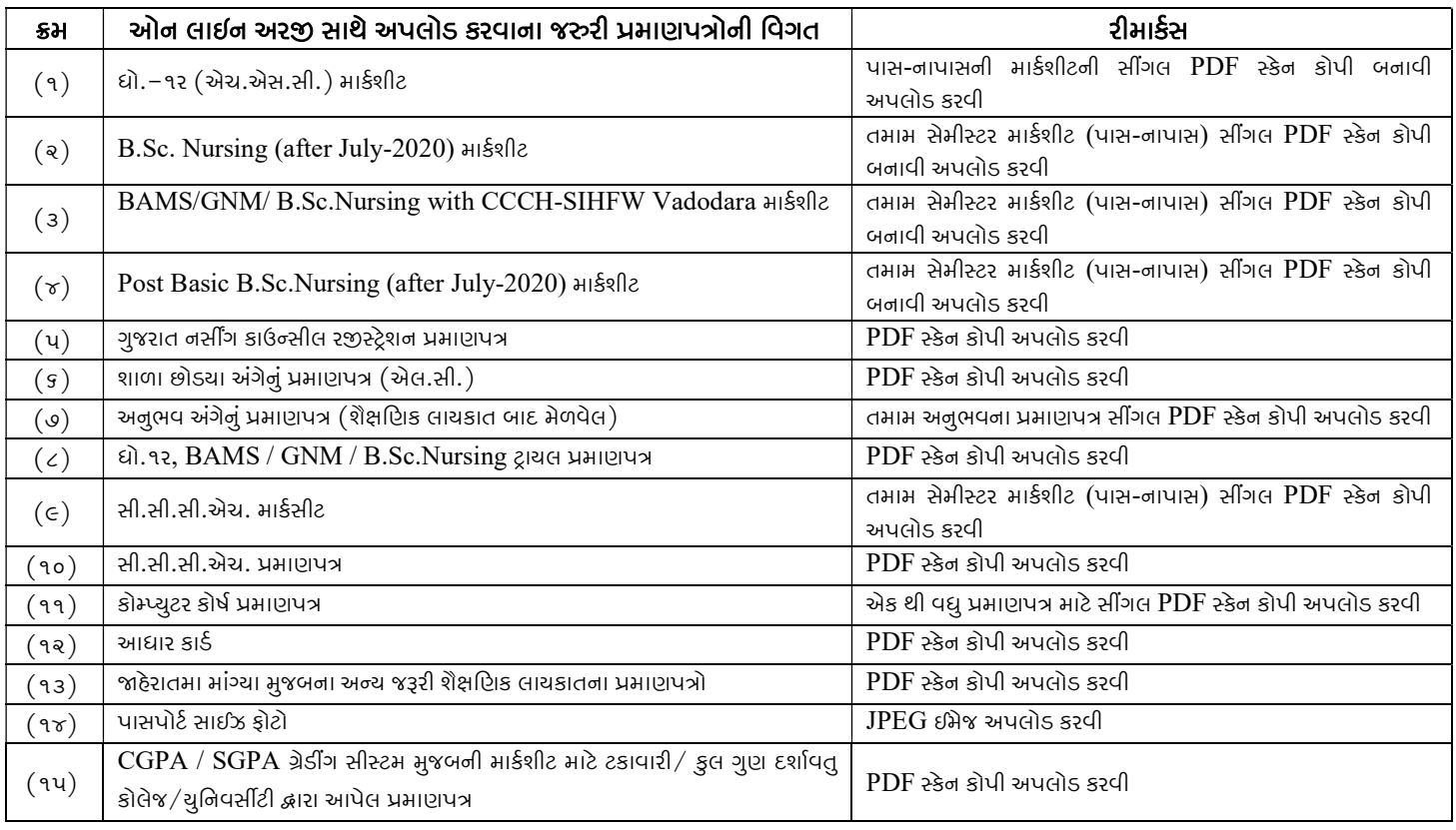

#### જગ્યાનું નામ : – આયુષ મેડિકલ ઓફિસર ખાલી જયાની સંયા - ૦૧

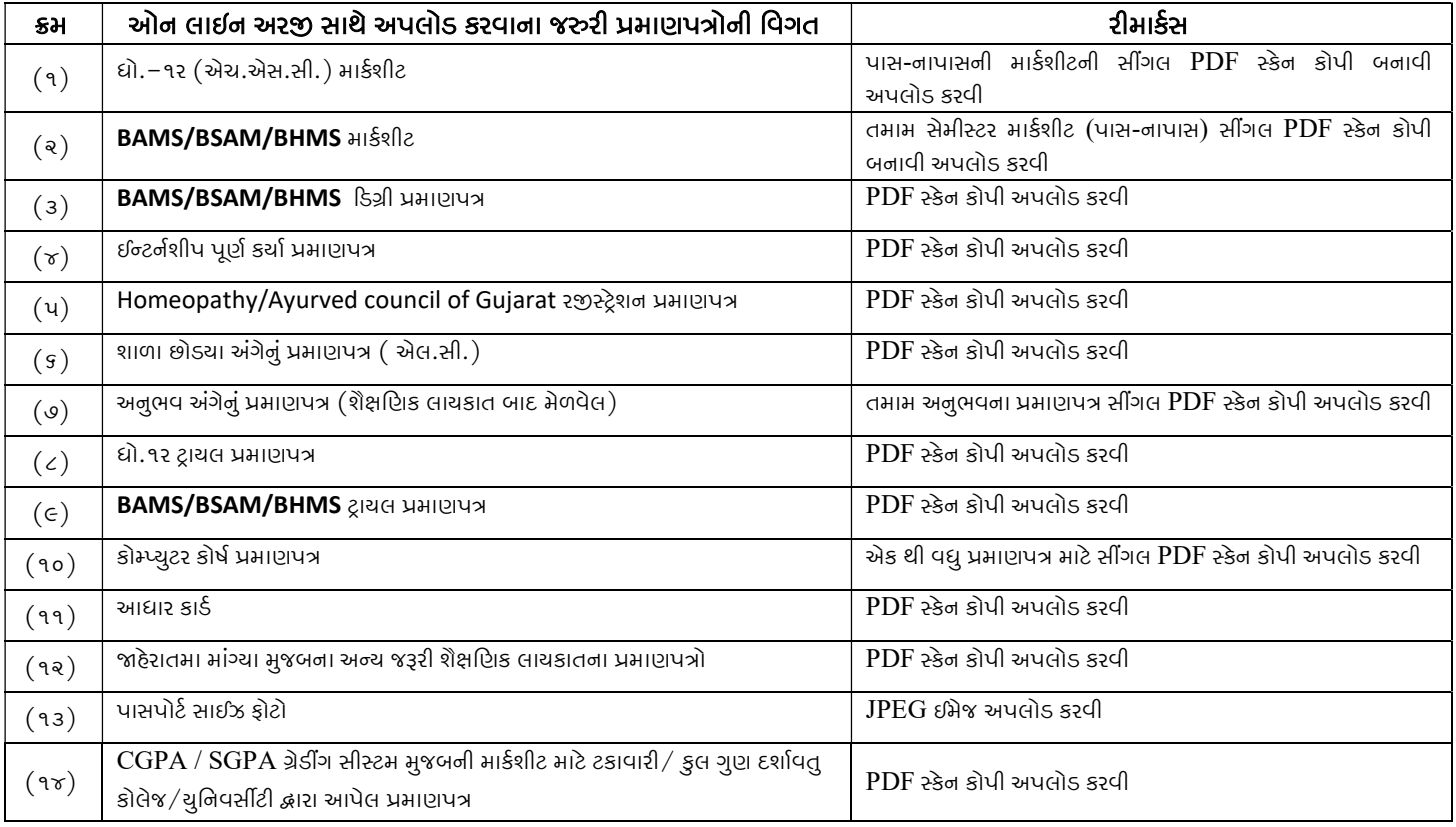